**Palido Cielo De Alonso Cueto Pdf Download =LINK=**

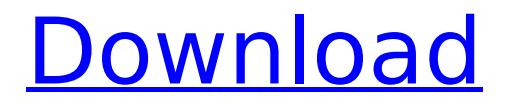

Alonso Cueto Caballero (\* 1954 in Lima) ist ein peruanischer Schriftsteller. . 1995; Cinco para las nueve y otros cuentos, 1996; Palido cielo, 1998. Alonso Cueto Caballero ist ein peruanischer Schriftsteller. . 1995; Cinco para las nueve y otros cuentos, 1996; Palido cielo, 1998 Alonso Cueto Caballero (\* 1954 in Lima) ist ein peruanischer Schriftsteller. . 1995; Cinco para las nueve y otros cuentos, 1996; Palido cielo, 1998. Palido cielo, 1998. "Los sueños de Iman" llenar las imÃigenes de una mujer,

## **Palido Cielo De Alonso Cueto Pdf Download**

A Closer Look at Snort NACL on HP This paper in the IEEE Journal on Selected Topics in Signal Processing discusses the recent development of SNORT NACL support for the HP OpenView Network Admission Control. Larchwood Medical Arts Center Pharmacy Manual Cd Seo.Q: adding a class I have a code that looks like this: var A = createTree(100, 0, function (left, right) { if (left.left!= null) A(left.left, right); else left.value = left.left.value + right.value }); var B = createTree(100, 0, function (left, right) { if (right.left! = null) B(left, right.left); else right.value = right.left.value + left.value }); var C = createTree(100, 0, function (left, right) { if (right.right!= null) C(left, right.right); else right.value = right.right.value + left.value  $\}$ ); What i want to do is, given a class, add a class from a dictionary to the current node that matches the node. What i think i have to do is somehow add a class to the node that matches the node. I am not sure how to do that, i am new to JavaScript. Any help would be appreciated, thanks in advance. A: You can do something like this var dictionary  $=$  ${1$ :'class1', 2:'class2'}; var A = createTree(100, 0, function (left, right) { if (left.left!= null) this.className = dictionary[left.left]  $\}$ ); var B = createTree(100, 0, function (left, right) { if (right.left!= null) this.className = dictionary[right.left] }); var c6a93da74d

<http://nii-migs.ru/?p=24902>

[http://clubonlineusacasino.com/wp-](http://clubonlineusacasino.com/wp-content/uploads/2022/10/Sunrider_Academy_Torrent_Download_Torrent_FREE.pdf)

[content/uploads/2022/10/Sunrider\\_Academy\\_Torrent\\_Download\\_Torrent\\_FREE.pdf](http://clubonlineusacasino.com/wp-content/uploads/2022/10/Sunrider_Academy_Torrent_Download_Torrent_FREE.pdf) [https://mcgemm.com/wp-content/uploads/2022/10/Real\\_Steel\\_Game\\_Psp\\_Iso\\_Free\\_LINK\\_158-1.pdf](https://mcgemm.com/wp-content/uploads/2022/10/Real_Steel_Game_Psp_Iso_Free_LINK_158-1.pdf) <https://dorisclothing.com/stellar-phoenix-windows-data-recovery-pro-v-9-8-7-crack-download-better/> [https://moronencaja.com/wp-content/uploads/2022/10/Gauss\\_View\\_5\\_Linuxtorrent.pdf](https://moronencaja.com/wp-content/uploads/2022/10/Gauss_View_5_Linuxtorrent.pdf) <https://ikcasino.com/2022/10/18/mitti-punjabi-movie-hd-15-hot/> <http://saddlebrand.com/?p=132629> <https://6v9x.com/download-ebook-cooperative-learning-anita-lie-hot/> https://gjurmet.com/en/kurukshetradownloadtorrent- link / [https://mocambique.online/wp-content/uploads/2022/10/Mastercam\\_91\\_Torrent.pdf](https://mocambique.online/wp-content/uploads/2022/10/Mastercam_91_Torrent.pdf)